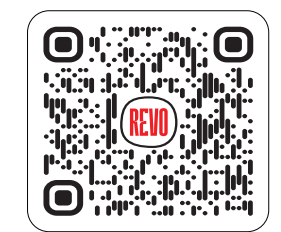

UNION C AND RIVER TO RIVER SULLER SURFACE OF CARRIER CONTROL CONTROL CONTROL CONTROL CONTROL CONTROL CONTROL CON

- Az általunk készített Template dokumentumban látható elemek NEM a tervezési felület részei (QR kód, jobb oldali mérce, a kreatív alján található fekete sáv). Ezekre az elemekre semmilyen módon ne kerüljön rajz/illusztráció.
- A rajz/illusztráció fedje be a fehér háttér egész felületét. Ez a terv lesz a RevoCup egészén megjelenítve.